# MITRATECH

# What's New in PolicyHub 5.7

With the release of **PolicyHub 5.7**, users can now benefit from a powerful new set of features that extend the use of – and access to – PolicyHub. Through the Public Access Portal, PolicyHub customers can now share policies outside of their organizations and host them publicly on their websites. Additionally, the new integration with SharePoint allows users to synchronize policies between PolicyHub and SharePoint to create a single source of truth.

## **New Features**

#### **Public Access Portal**

PolicyHub 5.7 allows customers to share policies outside of their organizations without the need for a login. Based on customer feedback, we saw the need to create a more secure, transparent way to extend internal policies to the outside world — especially for industries like education, government, and healthcare.

| ech Public Policies and Procedures Policies |                                            | olicyHub                  |  |
|---------------------------------------------|--------------------------------------------|---------------------------|--|
| Search                                      |                                            |                           |  |
| Document Name                               | Description<br>Information Security Policy | View Document             |  |
|                                             |                                            |                           |  |
|                                             | Document Name                              | Document Name Description |  |

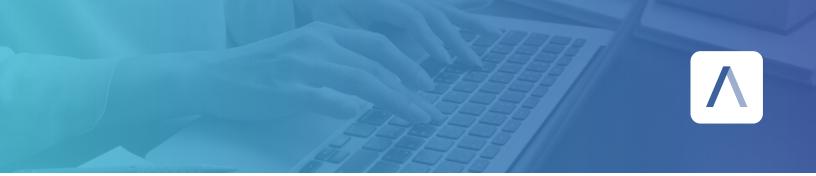

With the addition of the Public Access Portal, you'll have the ability to:

- Host a public library of policies by simply setting the policies in question to "Public"
- Copy public hyperlinks to policies and host them on your website

To help maintain control, only the current, active version of each policy will be visible through the Public Access Portal or hyperlink. When a new policy is updated, reviewed, and approved, there is no need to update the hyperlink.

## **SharePoint Integration**

With the release of PolicyHub 5.7, we're now empowering Microsoft users with the ability to synchronize policies between PolicyHub to SharePoint. When configured, any policy set to "Public" will be visible and searchable in SharePoint, reducing the need to flip between systems to view policies. This will be especially valuable for organizations that use SharePoint as their single source of truth for all documents.

#### **Document Views Audit Report**

You asked — we listened. The Document Views Audit Report is a new report within the release of PolicyHub 5.7, designed to show all document views from the inbox. With the addition of this new report, users will be able to track how often policies are being referenced, then export the data for further analytics.

## **Permission Change Audit Report**

Gone are the times when you'd spend hours conducting an audit to display access control evidence. The Permission Change Audit Report will allow you to quickly understand and display changes to user permissions and roles, making your audit a breeze.

## Get in touch at mitratech.com

MITRATECH PolicyHub 5.7